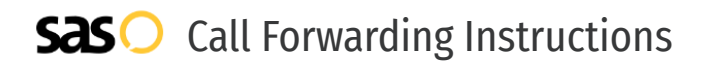

# Bonzo CRM **Call Forwarding.** Everything You **Need to Know.**

# **How do I turn on call forwarding on a Bonzo CRM line?**

Bonzo CRM provides CRM services, and offers various calling features. To set up these features, you must contact Bonzo CRM directly.

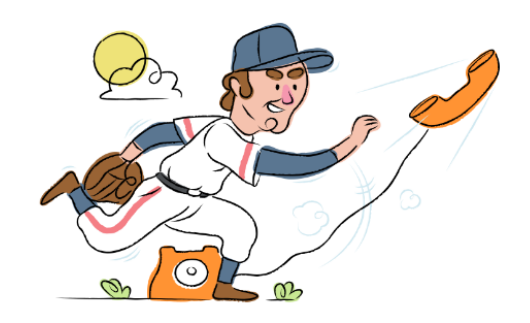

# **1. Get started**

Start by forwarding your calls to SAS.

# **2. Check it**

Call your business from another phone to ensure you're forwarded.

# **3. Have issues**

Call your forward number directly to check if the line is working, and try to forward your calls again.

#### **4. We're here**

Call 866-688-8912 or visit [www.specialtyansweringservice.net](http://www.specialtyansweringservice.net)

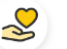

#### **Hello**

Call forwarding is how you get your businesses telephone calls to SAS

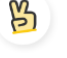

# **Easy**

No installation necessary - call forwarding is probably already active on your line

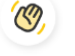

# **Goodbye**

Cancel call forwarding when you're ready to answer your own calls again

# Bonzo CRM **Call Forwarding FAQs.**

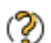

**How can I get in touch with Bonzo CRM?** You can reach Bonzo CRM via email or chat.

**What is Bonzo CRM's email address?**  $\mathcal{D}$ You can email Bonzo CRM at info@getbonzo.com.

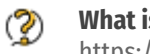

**What is Bonzo CRM's website?** https://getbonzo.com/

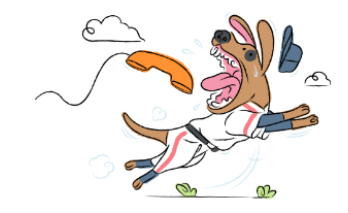